# Package 'rhype'

August 6, 2022

Title Work with Hypergraphs in R

Version 0.3.0

Description Create and manipulate hypergraph objects. This early version of rhype allows for the output of matrices associated with the hypergraphs themselves. It also uses these matrices to calculate hypergraph spectra and perform spectral comparison. Functionality coming soon includes calculation of hyperpaths and hypergraph centrality measures.

License GPL  $(>= 3)$ 

Encoding UTF-8

RoxygenNote 7.2.1

Imports Matrix, R6, RSpectra

**Suggests** spelling, test that  $(>= 3.0.0)$ 

Config/testthat/edition 3

Language en-US

NeedsCompilation no

Author Hugh Warden [aut, cre] (<<https://orcid.org/0000-0002-4308-7316>>)

Maintainer Hugh Warden <hugh.warden@outlook.com>

Repository CRAN

Date/Publication 2022-08-06 13:30:02 UTC

# R topics documented:

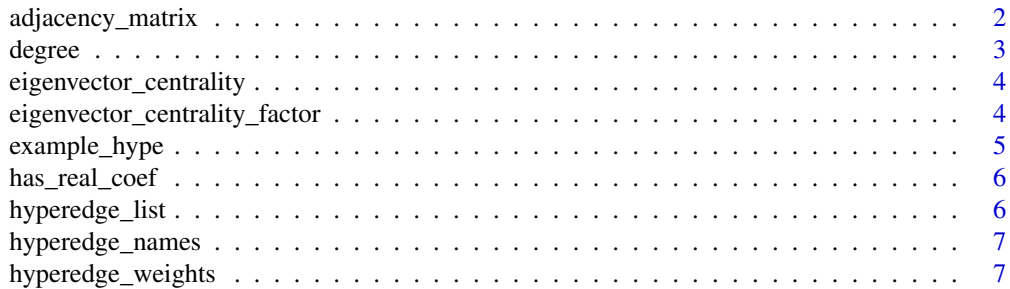

<span id="page-1-0"></span>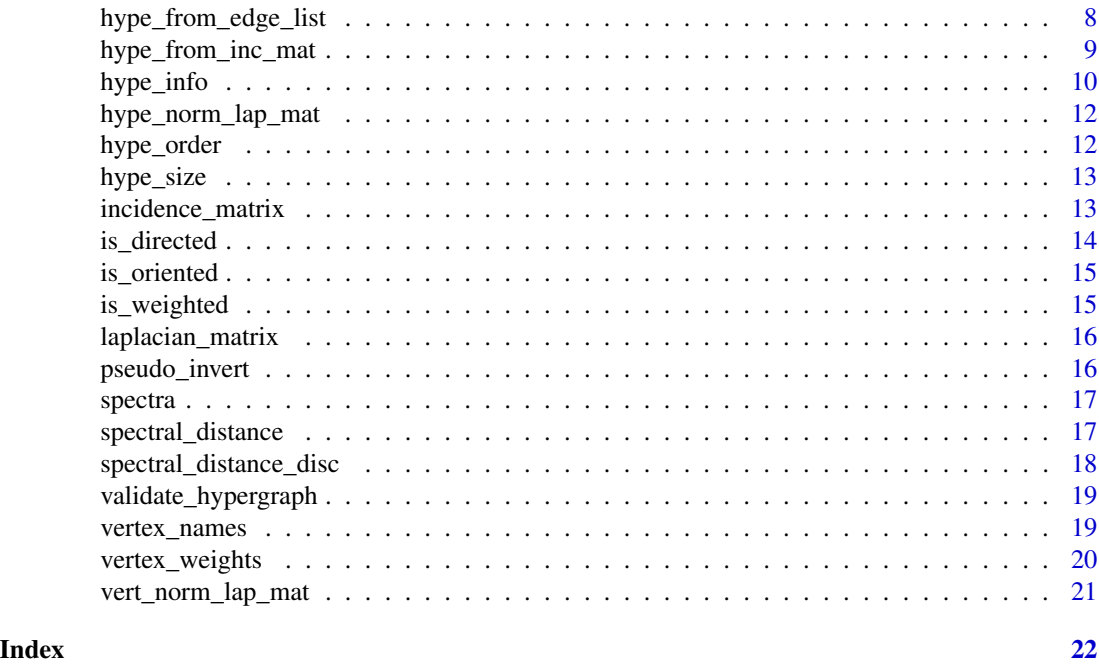

adjacency\_matrix *Find the Adjacency Matrix of a Hypergraph*

# Description

An adjacency matrix is a square matrix with both rows and columns being indexed by vertices. For each entry, the number is proportional to the strength of the connection going from the vertex represented as the row and the vertex represented by the column. For undirected hypergraphs, this matrix is symmetric but this is usually not the case for directed.

#### Usage

adjacency\_matrix(hype, normalise = TRUE, self\_adj = TRUE, as\_matrix = FALSE)

# Arguments

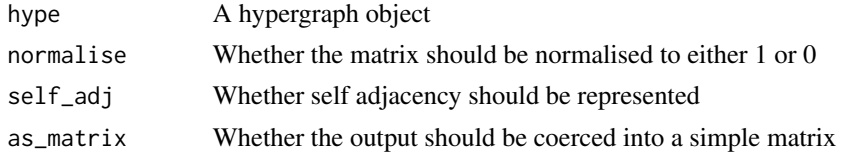

# Details

Great care should be taken when using a hypergraph with mixed positive and negative real coefficients as there is a chance no adjacency will be registered for two adjacenct vertices. rhype does not check for these cases and they must be checked for by the user.

#### <span id="page-2-0"></span>degree 3 and 3 and 3 and 3 and 3 and 3 and 3 and 3 and 3 and 3 and 3 and 3 and 3 and 3 and 3 and 3 and 3 and 3 and 3 and 3 and 3 and 3 and 3 and 3 and 3 and 3 and 3 and 3 and 3 and 3 and 3 and 3 and 3 and 3 and 3 and 3 and

# Value

A matrix of adjacencies between vertices of a hypergraph.

#### Examples

```
h1 <- example_hype()
adjacency_matrix(h1)
```

```
h2 <- example_hype(oriented = TRUE, directed = TRUE)
adjacency_matrix(h2)
```
degree *Find the Degree of Vertices in a Hypergraph*

#### Description

The degree of a vertex is a way of expressing how many connections there are from a vertex to the rest of the hypergraph. The current version of rhype has three methods for computing degree.

#### Usage

degree(hype, method = "vertex")

# Arguments

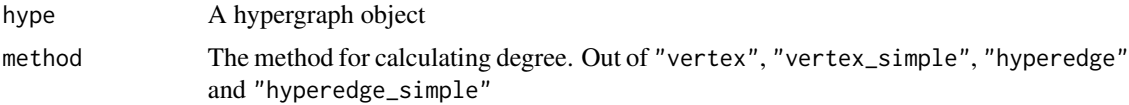

#### Details

"vertex" counts the number of ways it is possible to move to another vertex. If there are multiple hyperedges connecting two vertices, then each of these hyperedges will be counted as a new way to move between these two vertices. For weighted hypergraphs or hypergraphs with real coefficients, the strength of connection between two vertices is a functions of the weights and real coefficients.

"vertex\_simple" just counts the number of vertices it is possible to reach in one step from the given vertex, no matter how many hyperedges connect them.

"hyperedge" represents the strength with which a vertex connects with itself through the hyperedges it is a member of. This is taken from the work of Jurgen Jost and Raffaella Mulas doi: [10.1016/j.aim.2019.05.025.](https://doi.org/10.1016/j.aim.2019.05.025) For unweighted hypergraphs without real coefficients this is equivalent to "hyperedge\_simple".

"hyperedge\_simple" just counts the number of hyperedges a vertex is a member of.

#### Value

A vector representing the degree of each vertex with respect to the given method.

#### Examples

h1 <- example\_hype() degree(h1)

eigenvector\_centrality

*Calculate The Eigenvector Centrality Of A Hypergraph*

# Description

To calculate the eigenvector centrality of a hypergraph, each vertex is assigned a value that is proportional to the sum of the value of its neighbours.

#### Usage

```
eigenvector_centrality(hype)
```
# Arguments

hype A hypergraph object

### Value

A vector of values representing the eigenvector centrality of each node

# Examples

```
h1 <- example_hype()
eigenvector_centrality(h1)
```
eigenvector\_centrality\_factor

*Calculate The Eigenvector Centrality Scaling Factor Of A Hypergraph*

### Description

To calculate the eigenvector centrality of a hypergraph, each vertex is assigned a value that is proportional to the sum of the value of its neighbours. This function gives the scaling factor relating the value of each node to the sum of the value of its neighbours.

#### Usage

eigenvector\_centrality\_factor(hype)

<span id="page-3-0"></span>

# <span id="page-4-0"></span>example\_hype 5

# Arguments

hype A hypergraph object

# Value

A number representing the scaling factor relating the value of each node to the sum of the value of its neighbours

# Examples

```
h1 <- example_hype()
eigenvector_centrality_factor(h1)
```
example\_hype *Generate an Example Hypergraph*

#### Description

Quickly generate an example hypergraph. Can be used for quickly testing and trialing examples.

# Usage

```
example_hype(
 oriented = FALSE,
 directed = FALSE,
 vertex_weighted = FALSE,
 edge_weighted = FALSE,
  real_coef = FALSE
)
```
#### Arguments

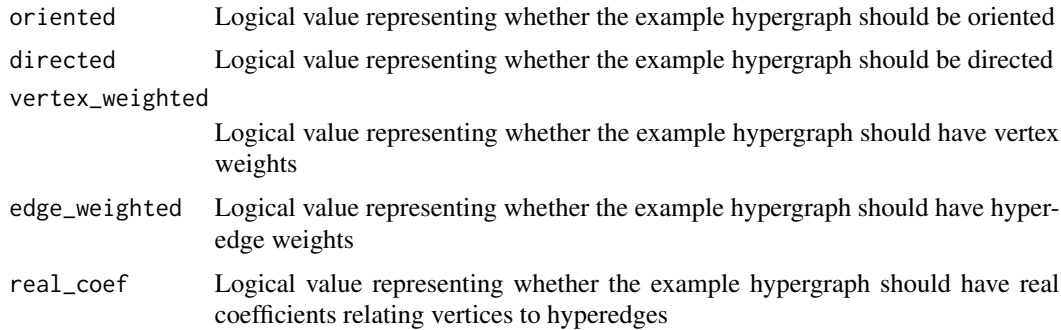

# Value

An example hypergraph with the given properties

# Examples

```
h1 <- example_hype()
h2 <- example_hype(oriented = TRUE)
h3 <- example_hype(oriented = TRUE, directed = TRUE)
h4 <- example_hype(oriented = TRUE, directed = TRUE, real_coef = TRUE)
```
#### has\_real\_coef *Does a Hypergraph Have Real Coefficients*

## Description

Takes a hypergraph object and returns whether there are real coefficients associating vertices to hyperedges.

#### Usage

has\_real\_coef(hype)

# Arguments

hype A hypergraph object.

#### Value

A logical value indicating whether there are real cofficients associating vertices to hyperedges.

# Examples

```
h <- example_hype()
has_real_coef(h)
```
hyperedge\_list *Get Hyperedge List*

# Description

Take a hypergraph object and return its hyperedge list.

#### Usage

```
hyperedge_list(hype)
```
#### Arguments

hype A hypergraph object

<span id="page-5-0"></span>

<span id="page-6-0"></span>hyperedge\_names 7

# Value

A hyperedge list. See main documentation for more details on its structure

# Examples

```
h <- example_hype()
hyperedge_list(h)
```
hyperedge\_names *Get Hyperedge Names*

# Description

Takes a hypergraph object and returns the names of the hyperedges.

# Usage

hyperedge\_names(hype)

# Arguments

hype A hypergraph object.

#### Value

A vector of strings representing the names of the the hyperedges. If the hyperedges have no names assocaited with them it will return NULL instead.

# Examples

```
h <- example_hype()
hyperedge_names(h)
```
hyperedge\_weights *Get Hyperedge Weights*

# Description

Takes a hypergraph object and returns the weights associated with each hyperedge

#### Usage

```
hyperedge_weights(hype)
```
# Arguments

hype A hypergraph object.

# <span id="page-7-0"></span>Value

A vector of weights asssociated with the hyperedges. If the are no weights assicated with the hyperedges then NULL is returned instead.

# Examples

```
h <- example_hype()
hyperedge_weights(h)
```
hype\_from\_edge\_list *Create a Hypergraph From a Hyperedge List*

# Description

Create a Hypergraph From a Hyperedge List

# Usage

```
hype_from_edge_list(elist, directed = FALSE)
```
### Arguments

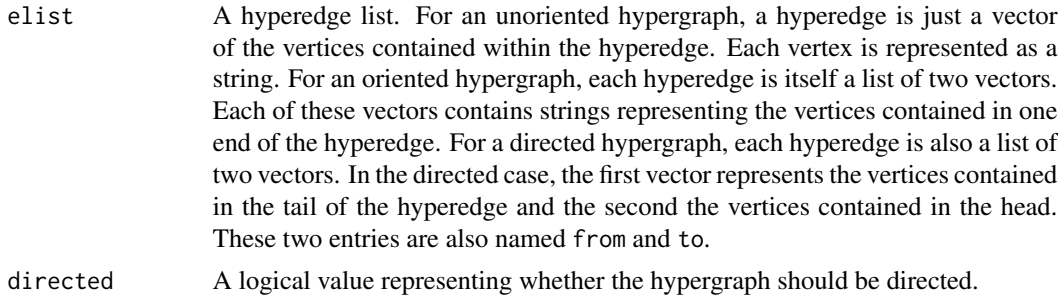

#### Value

A hypergraph object with the given hyperedge structure.

```
l1 <- list(
 h1 = c("a", "b", "c"),h2 = c("c", "d", "e"),h3 = c("a", "e")
)
hype1 <- hype_from_edge_list(l1)
l2 <- list(
 h1 = list(c("a", "b"),
```

```
c("b", "c")),
 h2 = list(c("b", "c", "d"),
    c("e", "f")
  ),
  h3 = list("f",
    "a"
  \mathcal{L})
hype2 <- hype_from_edge_list(l2)
hype3 <- hype_from_edge_list(l2, directed = TRUE)
```
hype\_from\_inc\_mat *Create a Hypergraph From an Incidence Matrix*

# Description

Create a Hypergraph From an Incidence Matrix

# Usage

```
hype_from_inc_mat(inc_mat, directed = FALSE, real_coef = FALSE)
```
# Arguments

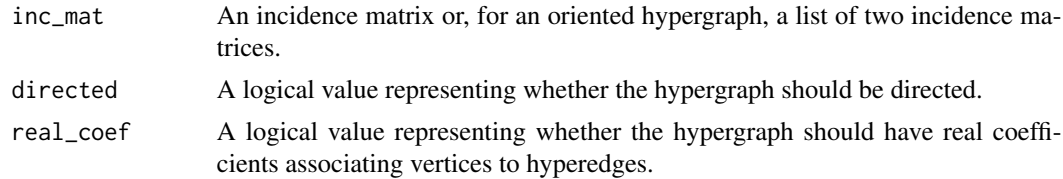

# Value

A hypergraph object with the given incidence structure.

```
i1 <- matrix(
 c(1, 1, 1, 0, 0, 0, 0, 1, 1, 1, 0, 1, 0, 1, 0),
 nrow = 5,
 ncol = 3,
 dimnames = list(
    paste0("v", 1:5),
    paste0("h", 1:3)
 )
\mathcal{L}hype1 <- hype_from_inc_mat(i1)
```

```
i2 <- list(
  matrix(
   c(1, 1, 0, 0, 1, 0, 0, 1, 0, 1, 1, 0),
   nrow = 4,
   ncol = 3,
    dimnames = list(
      paste0("v", 1:4),
     paste0("h", 1:3)
   \lambda),
  matrix(
   c(0, 0, 1, 1, 1, 1, 0, 0, 1, 0, 1, 0),
   nrow = 4,
   ncol = 3,
   dimnames = list(
      paste0("v", 1:4),
      paste0("h", 1:3)
   )
  )
)
hype2 <- hype_from_inc_mat(i2)
hype3 <- hype_from_inc_mat(i2, directed = TRUE)
```
hype\_info *Print More Detail About a Hypergraph*

#### Description

Get a more detailed printout of what is contained within a hypergraph object to understand more about its structure as a whole without having to repeatedly call other functions.

#### Usage

```
hype_info(
  hype,
  numv = TRUE,elist = TRUE,
  vnames = TRUE,vweights = TRUE,
  enames = TRUE,eweights = TRUE,
  weighted = TRUE,
  oriented = TRUE,
  directed = TRUE,
  real_coef = TRUE,
  inc_mat = TRUE
)
```
<span id="page-9-0"></span>

#### hype\_info 11

#### Arguments

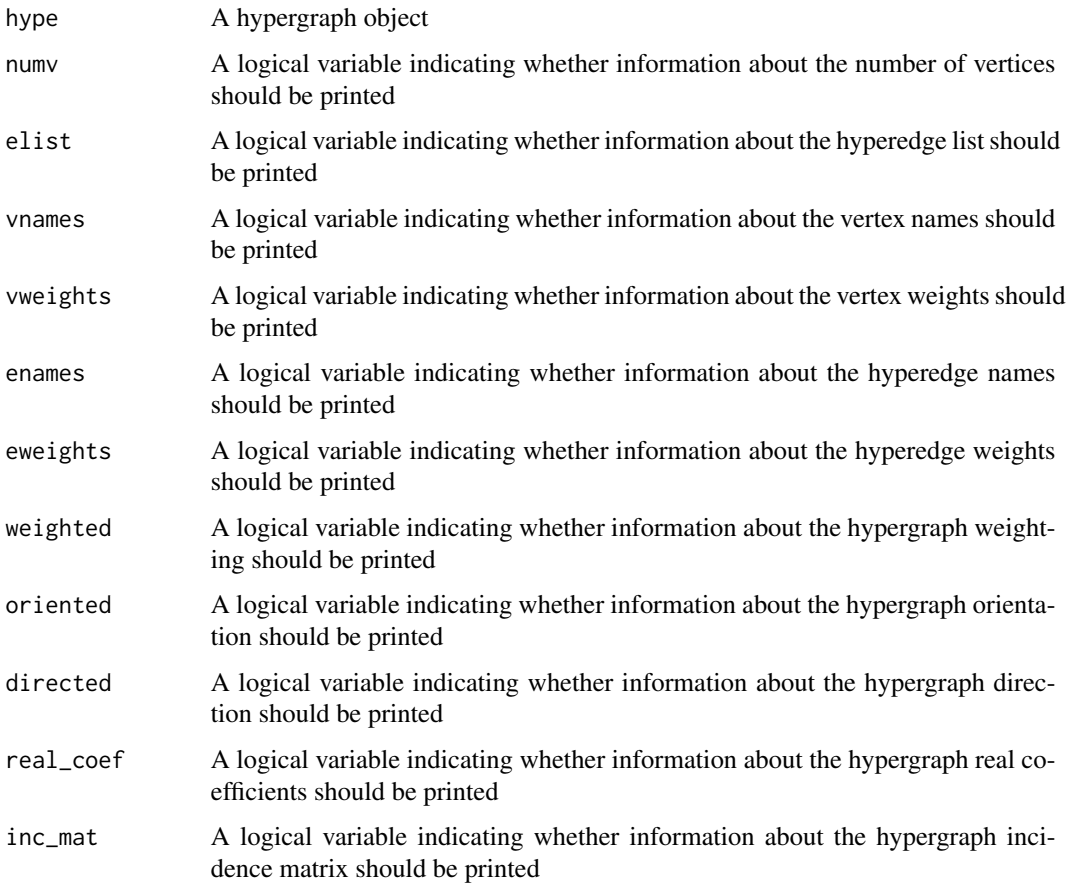

# Details

This gives a more detailed look at the whole hypegraph object. It is intended solely to aid the user when using rhype and generally should not be included in final scripts. If a user wants to include this in their final script it is instead heavily encouraged that they use other rhype functions to generate their own bespoke messages.

```
hype1 <- example_hype()
hype_info(hype1)
hype2 <- example_hype(vertex_weighted = TRUE, edge_weighted = TRUE)
hype_info(hype2)
hype3 <- example_hype(oriented = TRUE, directed = TRUE, real_coef = TRUE)
hype_info(hype3)
```
<span id="page-11-0"></span>hype\_norm\_lap\_mat *Find the Hyperedge Normalised Laplacian Matrix of a Hypergraph*

#### Description

As defined by Jurgen Jost and Raffaella Mulas doi: [10.1016/j.aim.2019.05.025](https://doi.org/10.1016/j.aim.2019.05.025)

# Usage

```
hype_norm_lap_mat(hype)
```
# Arguments

hype A hypergraph object

# Value

The hyperedge normalised laplacian matrix of the hypergraph

#### Examples

h1 <- example\_hype() hype\_norm\_lap\_mat(h1)

hype\_order *Get The Order Of A Hypergraph*

# Description

The order of a hypergraph is the number of vertices it has

#### Usage

```
hype_order(hype)
```
### Arguments

hype A hypergraph object

# Value

A number representing the number of vertices in the hypergraph

# Examples

hype <- example\_hype() hype\_order(hype)

<span id="page-12-0"></span>

The size of a hypergraph is the number of hyperedges it contains

#### Usage

hype\_size(hype)

#### Arguments

hype A hypergraph object

#### Value

A number representing the number of hyperedges in a hypergraph

incidence\_matrix *Find the Incidence Matrix of a Hypergraph*

#### Description

An incidence matrix has rows indexed by vertices and columns indexed by hyperedges. Each entry is non-zero if the associated vertex is a member of the associated hyperedge. For an oriented hypergraph, this returns a list of two matrices with the first representing incidence to one end of the hyperedges and the second representing incidence to the other end. For a directed hypergraph the first represents incidence to the tail of a hyperedge and the second represents incidence to the head.

#### Usage

incidence\_matrix(hype, augment\_oriented = TRUE, as\_matrix = FALSE)

#### Arguments

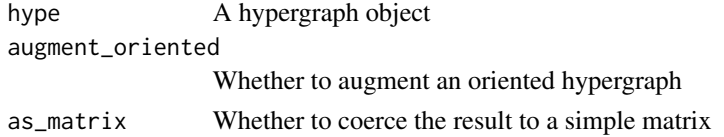

### Details

It is hard to use the incidence matrices of oriented undirected hypergraphs in calculations. The augment\_oriented option turns the hypergraph into a directed hypergraph, but each hyperedge is represented twice, once pointing in each direction. This is much easier to use for further calculations.

# <span id="page-13-0"></span>Value

An incidence matrix or a list of two incidence matrices.

# Examples

```
h1 <- example_hype()
incidence_matrix(h1)
h2 <- example_hype(oriented = TRUE, directed = TRUE)
incidence_matrix(h2)
```
#### is\_directed *Is a Hypergraph Directed*

# Description

Takes a hypergraph object and returns whether the hyperedges are directed.

# Usage

is\_directed(hype)

# Arguments

hype A hyeprgraph object.

# Value

A logical value indicating whether the hyperedges are directed.

```
h <- example_hype()
is_directed(h)
```
<span id="page-14-0"></span>

Takes a hypergraph object and returns whether the hyperedges are oriented.

### Usage

```
is_oriented(hype)
```
# Arguments

hype A hypergraph object.

# Value

A logical value indicating whether the hyperedges are oriented.

# Examples

h <- example\_hype() is\_oriented(h)

is\_weighted *Is a Hypergraph Weighted*

# Description

Takes a hypergraph object and returns whether a hypergraph has weights associated with its vertices or hyperedges.

# Usage

is\_weighted(hype)

#### Arguments

hype A hypergraph object.

# Value

A logical value indicating whether the hypergraph has weights associated with its vertices or hyperedges.

```
h <- example_hype()
is_weighted(h)
```
<span id="page-15-0"></span>

Find the Laplacian Matrix of a Hypergraph

# Usage

```
laplacian_matrix(hype)
```
### Arguments

hype A hypergraph object

#### Value

The laplacian matrix of the hypergraph

# Examples

h1 <- example\_hype() laplacian\_matrix(h1)

pseudo\_invert *Pseudo-Invert a Vector*

# Description

Pseudoinversion is where a vector has each non-zero element inverted and each zero element remains untouched. This is useful for pseudoinverting matrices that only have non-zero entries on the leading diagonal.

#### Usage

```
pseudo_invert(vec)
```
# Arguments

vec A vector of numbers

# Value

A vector of pseudo-inverted numbers

<span id="page-16-0"></span>

Find the Spectra of a Hypergraph

# Usage

spectra(hype, matrix = "laplacian", n = NULL)

# Arguments

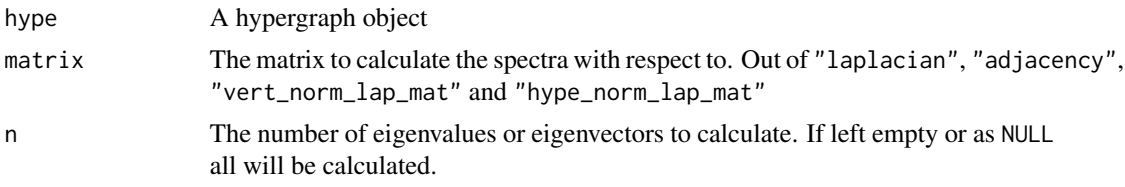

# Value

The eigen decomposition of the given matrix of the given hypergraph

# Examples

```
h <- example_hype()
spectra(h)
```
spectral\_distance *Find the Spectral Distance Between Two Hypergraphs*

### Description

Find the Spectral Distance Between Two Hypergraphs

#### Usage

```
spectral_distance(hype1, hype2, matrix = "laplacian")
```
# Arguments

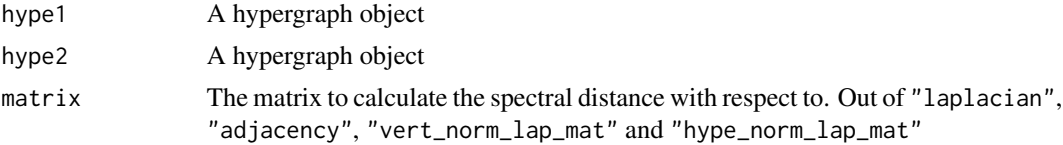

# Value

A number representing the spectral distance between the two hypergraphs with respect to the given matrix

# Examples

```
h1 <- example_hype()
h2 <- example_hype()
spectral_distance(h1, h2)
```

```
spectral_distance_disc
```
*Find the Spectral Distance From the Fully Disconnected Hypergraph*

# Description

Find the Spectral Distance From the Fully Disconnected Hypergraph

#### Usage

```
spectral_distance_disc(hype, matrix = "vert_norm_lap_mat")
```
# Arguments

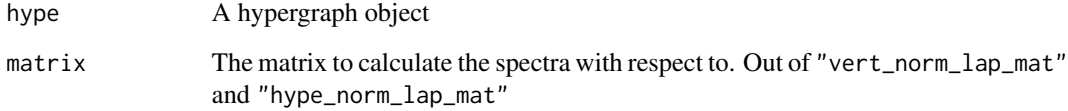

# Value

The spectral distance from the disconnected hypergraph

```
h <- example_hype()
spectral_distance_disc(h)
```
<span id="page-17-0"></span>

<span id="page-18-0"></span>When using the rhype functions, the integrity of a hypergraph object should remain intact. However, as the properties of a hypergraph object are dependent on one another, it is possible in the case of an error or direct object manipulation by the user that a hypergraph object's integrity is corrupted. This will cause other rhype functions to either throw errors or to calculate incorrect answers. This function is not exhaustive but will perform multiple sanity checks on hypergraph objects and is a good place to start when debugging.

#### Usage

```
validate_hypergraph(hype, return = FALSE, verbose = TRUE)
```
#### Arguments

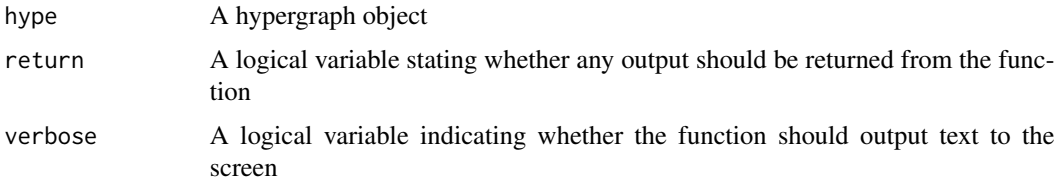

#### Value

Outputs text to screen of any problems found within the hypergraph object. If return is set to TRUE then a logical output will be returned. This logical output will be TRUE if it passed all of the tests, FALSE if it failed any test that proves the structure of the hypergraph is broken or NULL if it failed a test that most hypergraphs used practically should pass, but doesn't necessarily mean the hypergraph is broken, see text output for more details.

#### Examples

```
h <- example_hype()
validate_hypergraph(h)
```
vertex\_names *Get Vertex Names*

#### Description

Takes a hypergraph object and returns the names of its vertices.

### Usage

vertex\_names(hype)

# Arguments

hype A hypergraph object.

# Value

A vector of strings of vertex names

# Examples

```
h <- example_hype()
vertex_names(h)
```
vertex\_weights *Get Vertex Weights*

# Description

Takes a hypergraph object and returns the weights associated with its vertices.

# Usage

vertex\_weights(hype)

# Arguments

hype A hypergraph object.

# Value

A vector of weights associated with each vertex. If the hypergraph has no weights associated with its vertices it will return NULL instead.

# Examples

h <- example\_hype() vertex\_weights(h)

<span id="page-19-0"></span>

<span id="page-20-0"></span>vert\_norm\_lap\_mat *Find the Vertex Normalised Laplacian Matrix of a Hypergraph*

# Description

As defined by Jurgen Jost and Raffaella Mulas doi: [10.1016/j.aim.2019.05.025](https://doi.org/10.1016/j.aim.2019.05.025)

# Usage

```
vert_norm_lap_mat(hype)
```
# Arguments

hype A hypergraph object

# Value

The vertex normalised laplacian matrix of the hypergraph

# Examples

h1 <- example\_hype() vert\_norm\_lap\_mat(h1)

# <span id="page-21-0"></span>Index

```
adjacency_matrix, 2
degree, 3
eigenvector_centrality, 4
eigenvector_centrality_factor, 4
example_hype, 5
has_real_coef, 6
hype_from_edge_list, 8
hype_from_inc_mat, 9
hype_info, 10
hype_norm_lap_mat, 12
hype_order, 12
hype_size, 13
hyperedge_list, 6
hyperedge_names, 7
hyperedge_weights, 7
incidence_matrix, 13
is_directed, 14
is_oriented, 15
is_weighted, 15
laplacian_matrix, 16
pseudo_invert, 16
spectra, 17
spectral_distance, 17
spectral_distance_disc, 18
validate_hypergraph, 19
vert_norm_lap_mat, 21
vertex_names, 19
```
vertex\_weights, [20](#page-19-0)